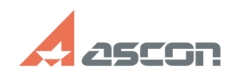

## **Активация, перенос и[..] ОТ/16/2024 12:51:43**

## **FAQ Article Print**

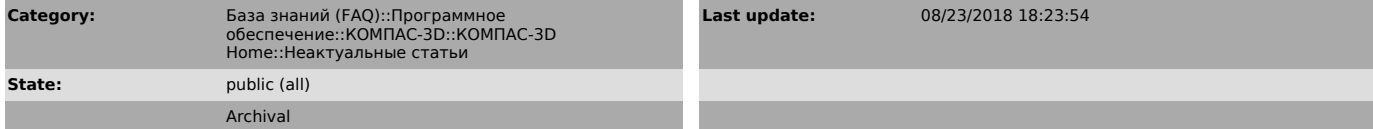

*Problem (public)*

У меня есть код продукта КОМПАС-3D Home. Как активировать этот код при помощи

утилиты активации? Я случайно удалил/повредил лицензию КОМПАС-3D Home. Можно ли ее восстановить? Как перенести активированную лицензию на другой компьютер?

*Solution (public)*

Если Вы хотите активировать лицензию на КОМПАС-3D V13 Home, пожалуйста, перейдите к статье базы знаний [1]700604.

Если Вы хотите активировать лицензию на КОМПАС-3D Home версии V14 и выше воспользуйтесь, пожалуйста, статьей базы знаний [2]7001045.

[1] https://sd.ascon.ru/otrs/public.pl?Action=PublicFAQZoom;ItemID=604 [2] https://sd.ascon.ru/otrs/public.pl?Action=PublicFAQZoom;ItemID=1045